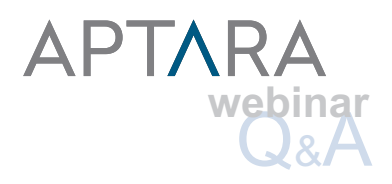

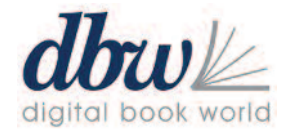

# **HTML5 for Publishing Decision Makers: The Technology Behind the Scenes of Interactive Books**

**Unanswered Questions from the March 26, 2013 Live Event**

Respondents: Jean Kaplansky, Solutions Architect, Aptara | Maria Bartoszewicki, Director of Interactive eBooks, Aptara Moderator: Jeremy Greenfield, Digital Book World

# **Question Answer**

Where can a publishing house get information on appropriate business models for starting to distribute their content digitally? Guidance in working contracts with authors, working with previously published books, etc. would be appreciated.

What is your opinion on the continued use of Flash for highly interactive content?

With regard to information for appropriate business models to distribute content, Google is your friend here. The first thing you need to start looking at is information about content strategy in general. Business rules and content strategy drive requirements for creation, production, all the way through distribution. One of the best ways to get an introduction to this aspect of working with eBooks and interactive content is to attend conferences like DBW and TOCC, where things like contacts and working with previously published books are discussed in conference sessions and sometimes during keynote speeches. –JK

If your business requirements and content strategy dictate that you are going to distribute content to the iOS platform, then Flash should not be used. If distribution to mobile platforms is a known future business requirement, then project teams should start investigating whether or not they can implement an HTML5-based solution now in order to create interactive content that will not have to be completely converted or rewritten in the future. Flash is a mature and feature rich platform. It can do things that are still not yet widely supported in HTML5, or which are more graphics processor intensive in the browser window than through a desktop Flash plugin. That said, browser support is rapidly coming online for such HTML5 and CSS3 features as transitions, transformations, and animations. Even Adobe has recognized that Flash is not the way of the future, and have gone out of their way to make sure that Flash developers can still use their experience and skills to create HTML5 out of Flash objects going forward. To this end, Adobe is a sponsor of the Create.JS Javascript library which was specifically designed to create rich and interactive Javascript based HTML5 experiences. The combination of Adobe's Flash development environment with Create.JS means that Flash developers will not be "left in the dust" as the open web community migrates away from the proprietary plugin platform over to the browser-based world of HTML5 interactivity. More information about Create.JS can be found here: www.createjs.com/#!/CreateJS –JK

What experience does Aptara have with children's eBooks and eBook apps? What platforms would support them aside from iOS and Android? Can they be published as eBooks? Or, do they need to be made into apps considering they require narration, animation and other interaction?

Aptara has extensive experience working with both children's eBooks and eBook apps. At this time, the main platforms to support continue to be iOS and Android. However, implementing eBooks and apps with HTML5 technologies offers a level of future-proofing not previously available with platform-specific native apps. Depending on the platform and software, some distributors provide tools that allow users to publish their content as an eBook for sale in a proprietary bookstore, or as an app. A good example of a vendor who supports this business model specifically for children's books is www.demibooks.com, which is currently supported on the iOS platform. –JK

Respondents: Jean Kaplansky, Solutions Architect, Aptara | Maria Bartoszewicki, Director of Interactive eBooks, Aptara Moderator: Jeremy Greenfield, Digital Book World

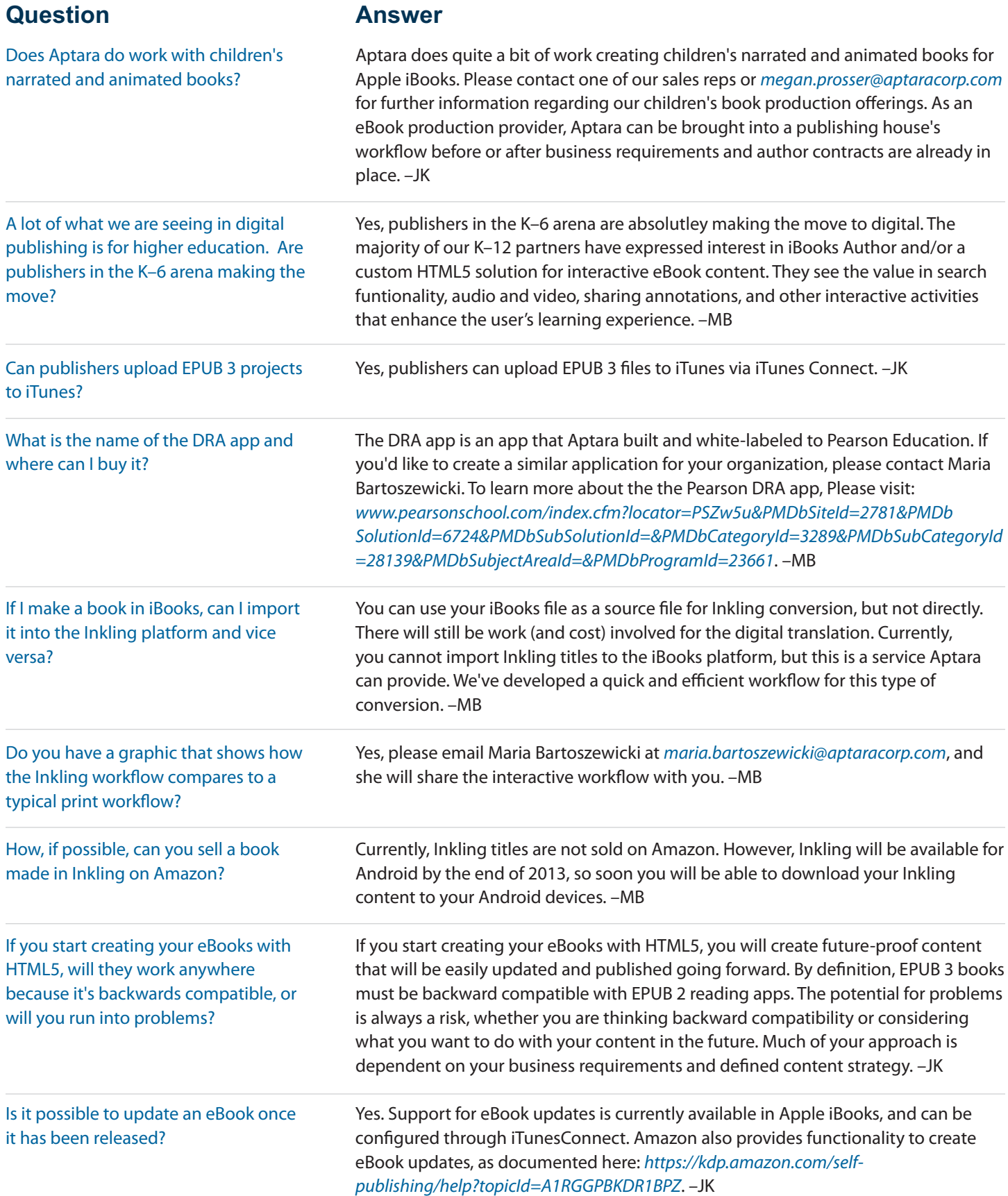

Respondents: Jean Kaplansky, Solutions Architect, Aptara | Maria Bartoszewicki, Director of Interactive eBooks, Aptara Moderator: Jeremy Greenfield, Digital Book World

# **Question Answer**

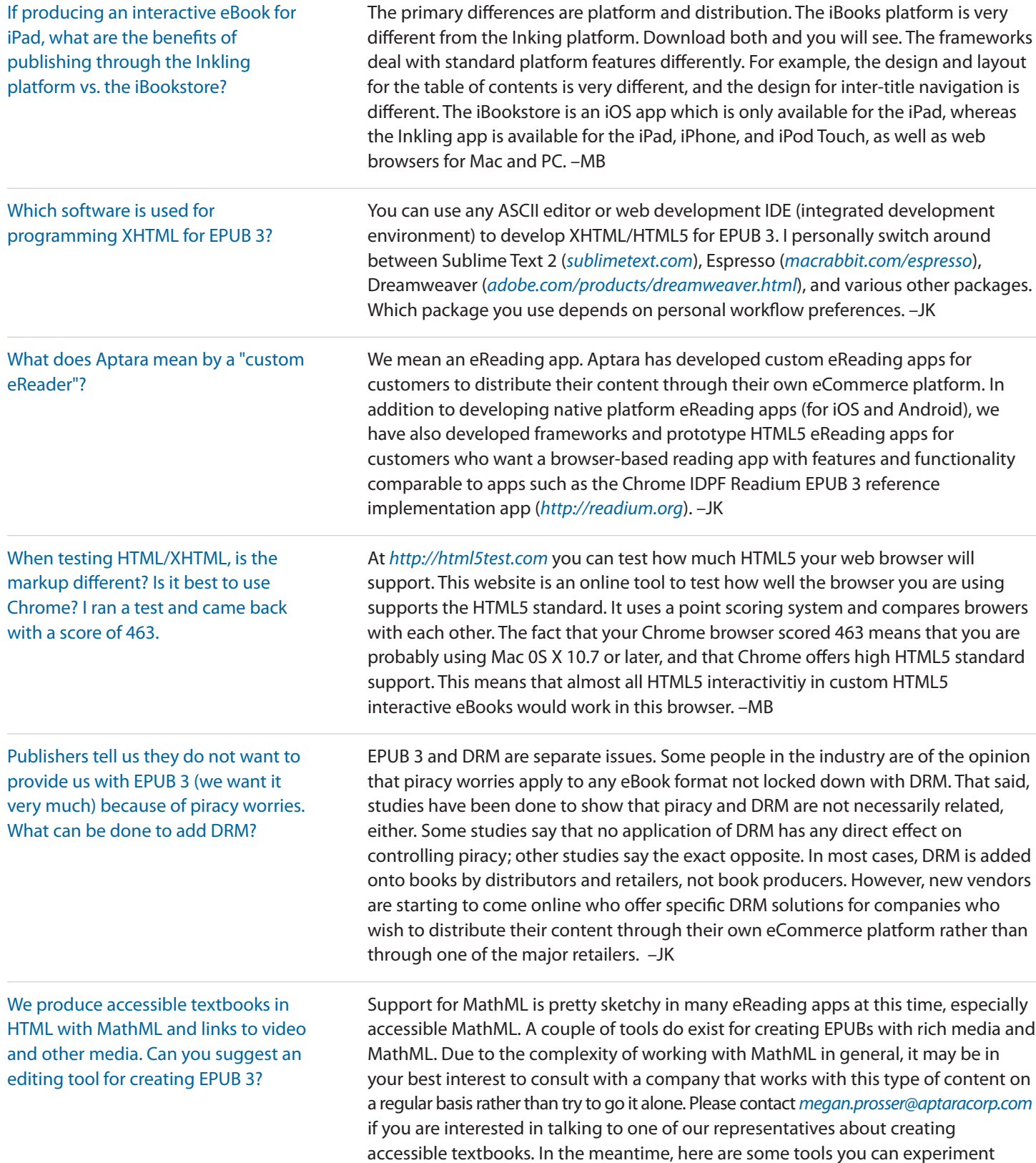

Respondents: Jean Kaplansky, Solutions Architect, Aptara | Maria Bartoszewicki, Director of Interactive eBooks, Aptara

**Unanswered Questions from the March 26, 2013 Live Event**

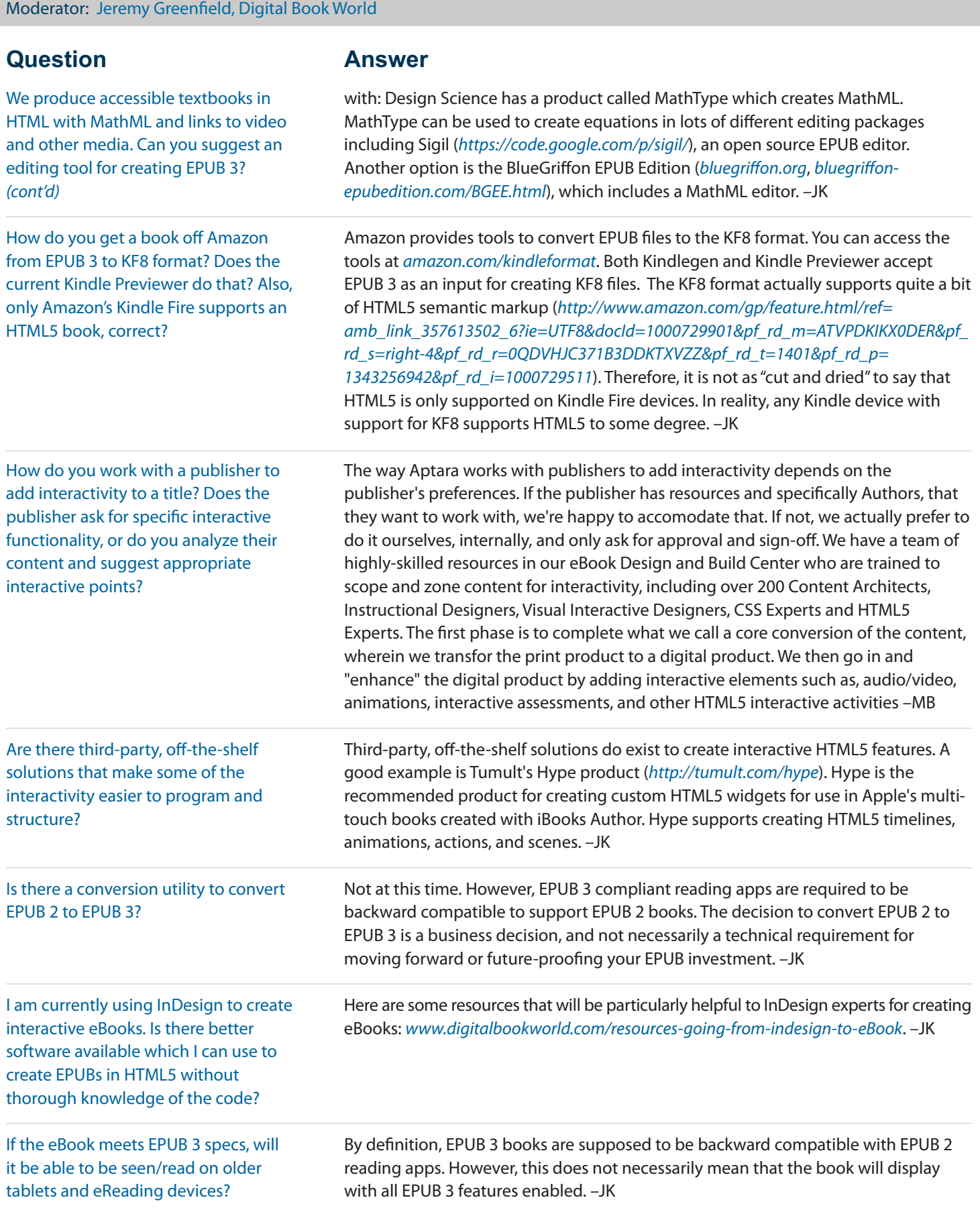

Respondents: Jean Kaplansky, Solutions Architect, Aptara | Maria Bartoszewicki, Director of Interactive eBooks, Aptara Moderator: Jeremy Greenfield, Digital Book World

# **Question Answer**

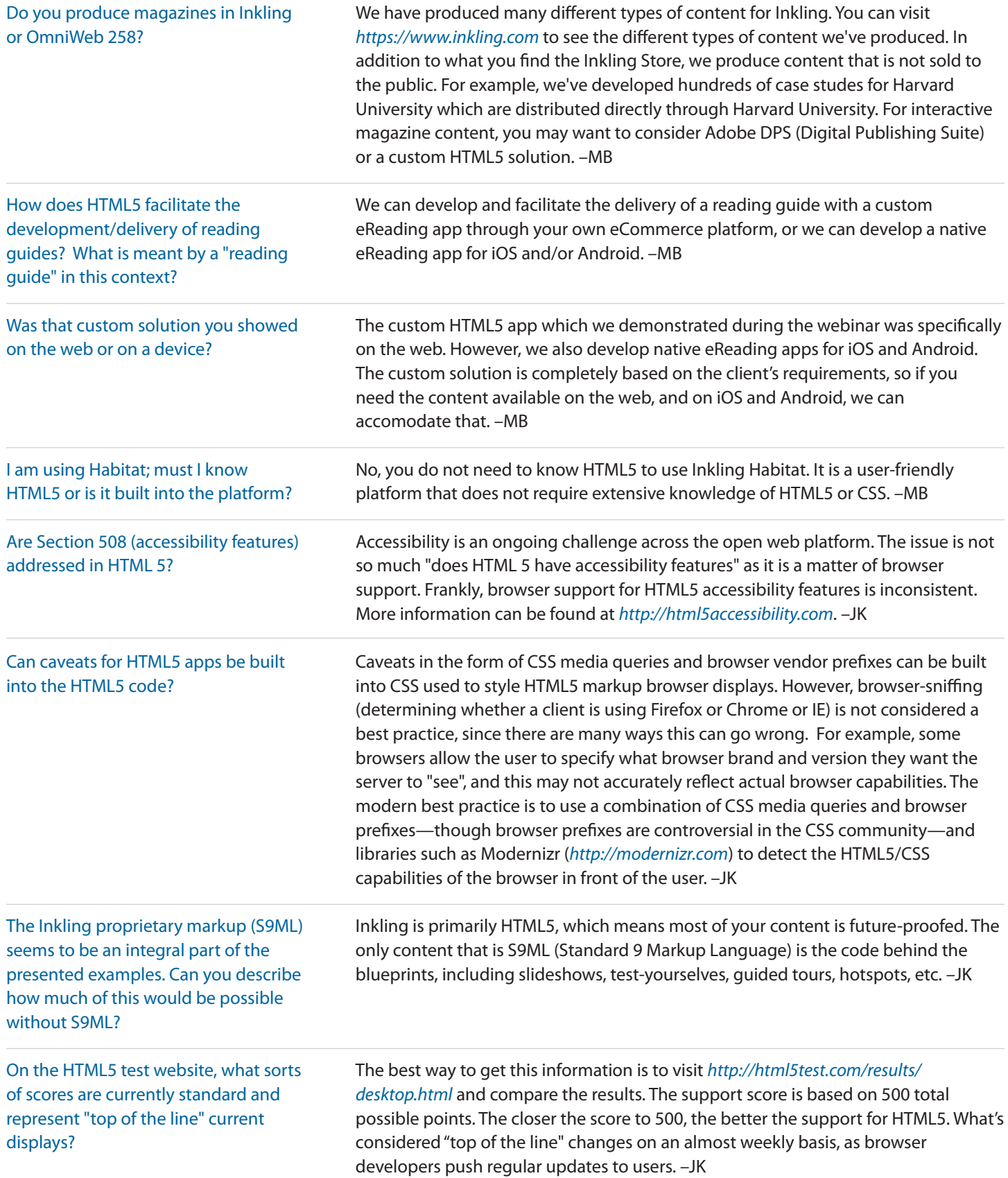

Respondents: Jean Kaplansky, Solutions Architect, Aptara | Maria Bartoszewicki, Director of Interactive eBooks, Aptara Moderator: Jeremy Greenfield, Digital Book World

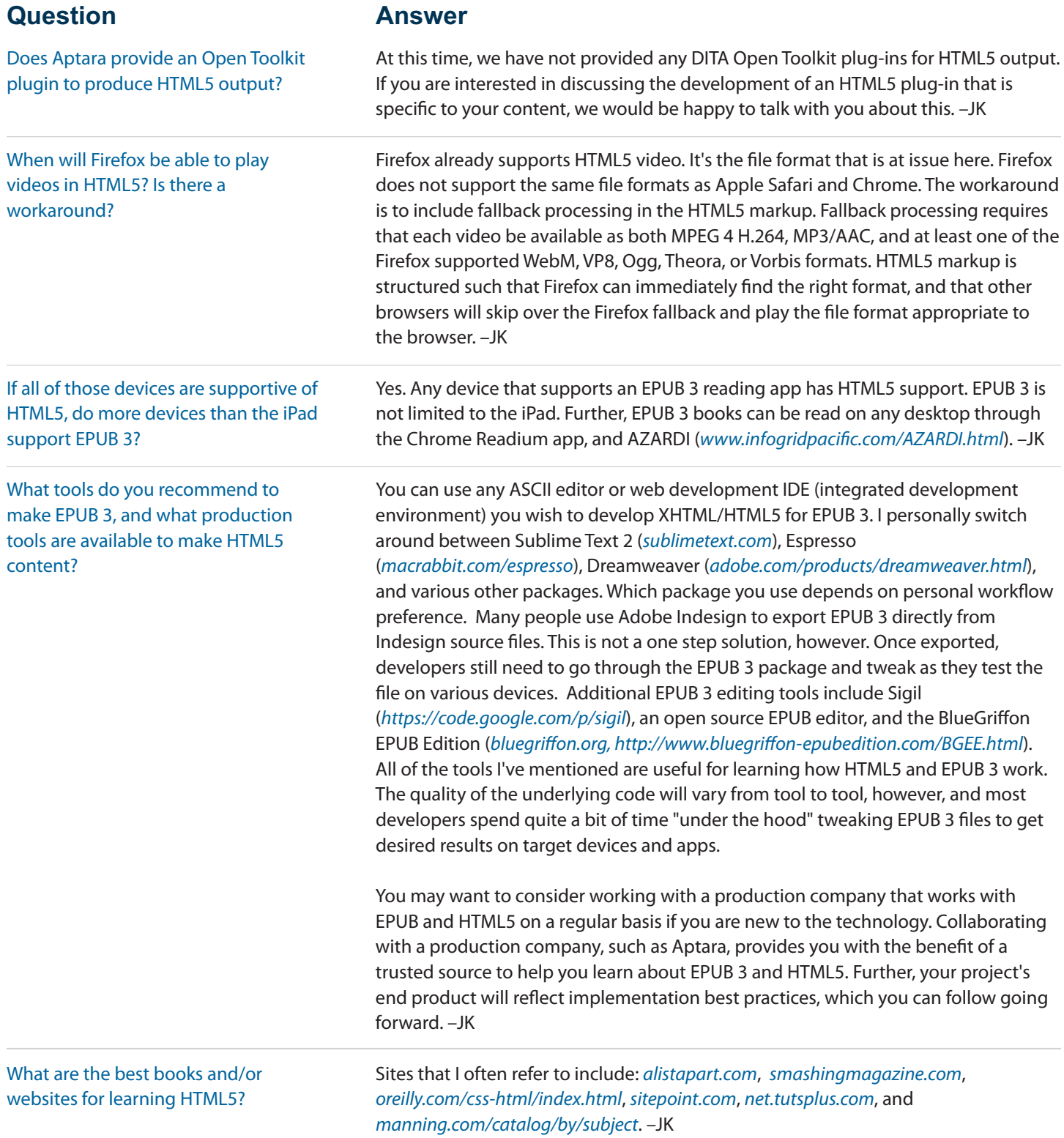

Respondents: Jean Kaplansky, Solutions Architect, Aptara | Maria Bartoszewicki, Director of Interactive eBooks, Aptara Moderator: Jeremy Greenfield, Digital Book World

# **Question Answer**

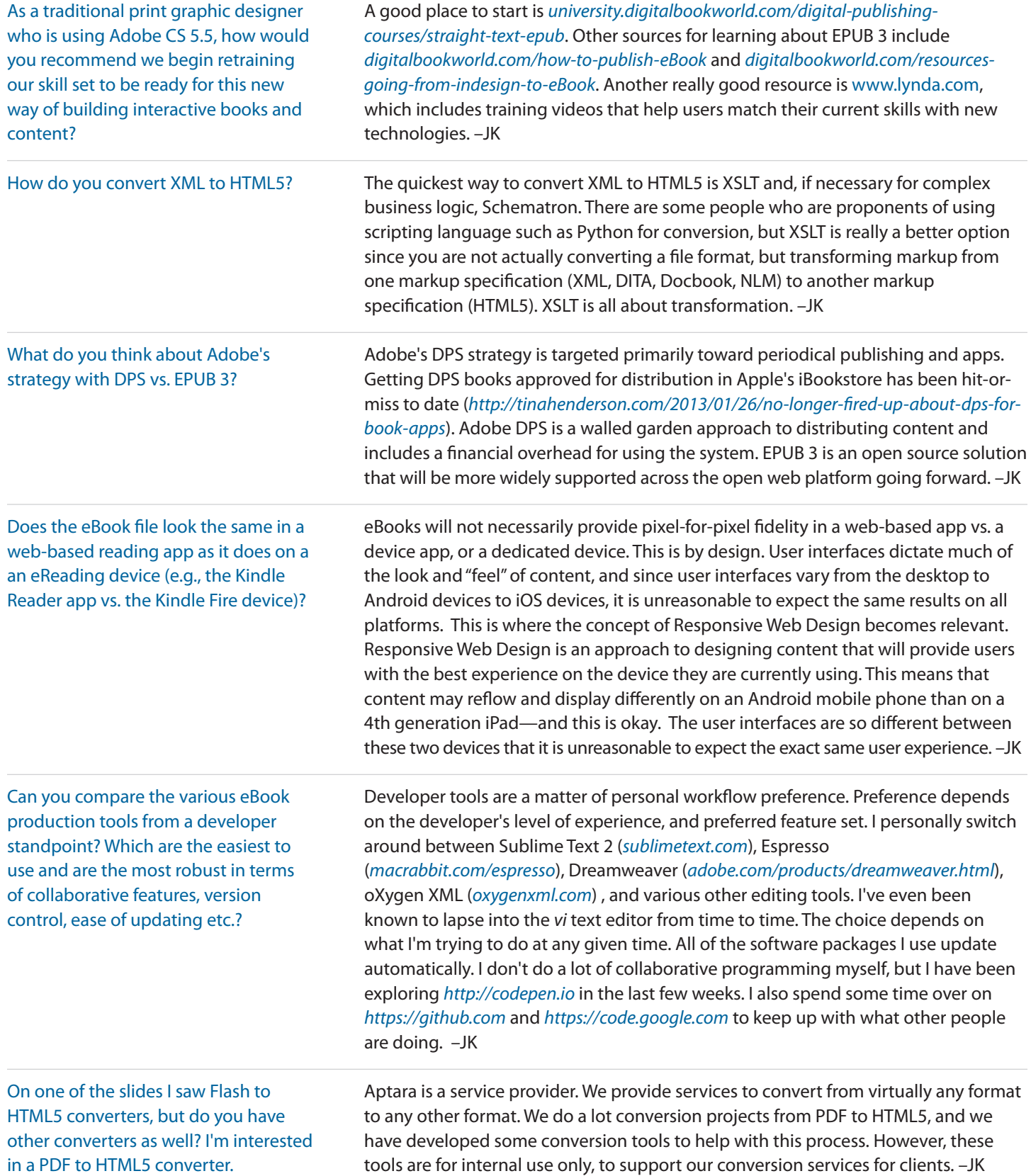

**Unanswered Questions from the March 26, 2013 Live Event** Respondents: Jean Kaplansky, Solutions Architect, Aptara | Maria Bartoszewicki, Director of Interactive eBooks, Aptara Moderator: Jeremy Greenfield, Digital Book World

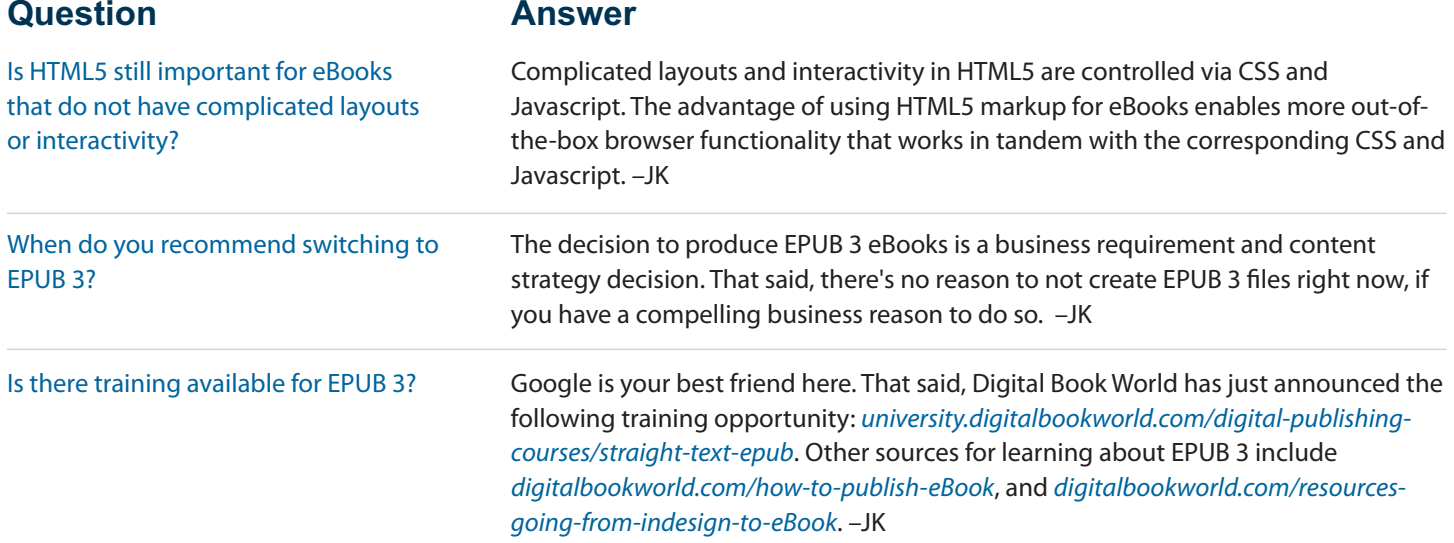

The views, opinions, positions or strategies expressed by the individuals herein and those providing comments or questions are theirs alone, and do not necessarily reflect the views, opinions, positions or strategies of Aptara, Inc. or its affiliates and any employee thereof (collectively, "Aptara"). Aptara hereby disclaims any warranty, express or implied, including warranties of merchantability and fitness for a particular purpose, or any legal liability for the accuracy, completeness, or usefulness of any information contained herein. Any reference to a specific commercial product, process, or service does not constitute or imply an endorsement by Aptara of the product, process, or service, or its producer or provider. Reproduction, copying, or redistribution for commercial purposes of any materials contained herein is strictly prohibited without the express written permission of Aptara.

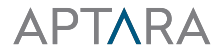

3110 Fairview Park Drive, Suite 900 Falls Church, VA 22042

+1-703-352-0001